## **Installer les bonnes applications**

Nous vous conseillons d'installer par ordre de priorité. Ces applications sont gratuites.

L'application Phyphox

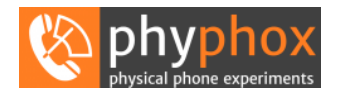

Elle est très simple d'utilisation. Aller sur le site phyphox.org

Vous pouvez également installer Physics Toolbox suite

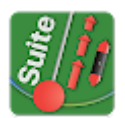